# **Gestalten für Benutzer mit Autismus**

## **Einfache und konsistente Layouts** Einfache und<br>konsistente Layouts<br>erstellen erstellen erstellen bestellen auf der Einfaufte La<sub>y</sub><br>Einfaufte Layouts<br>Einfaufte Layouts<br>Einfaufte Layouts

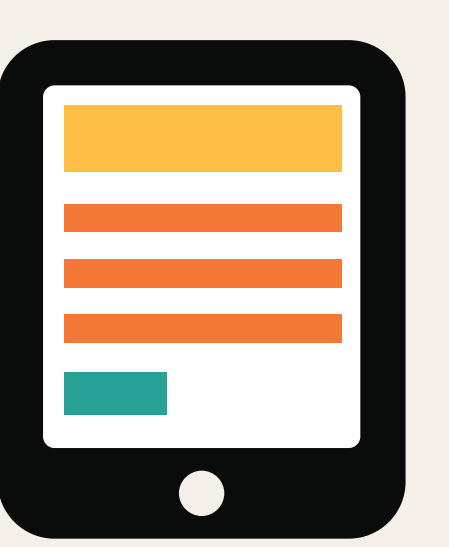

## **Richtig Falsch**

# **überhäufte Layouts Komplexe und<br>überhäufte Layouts<br>erstellen**

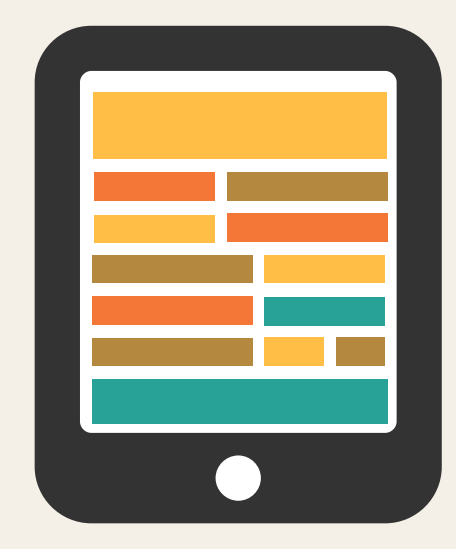

É **Home Office** 

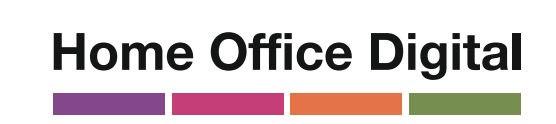

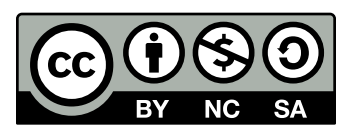

**Einfache Sätze und Aufzählungen** Einfache Sätze **verwenden**<br>
verwenden **besonden** " Text erzeugen verwenden " and aus<br>
verwenden " and auspected by the Text erzeugen den " and auspected by the Mand auspected by the Mand auspected b<br>
Den and auspected by t

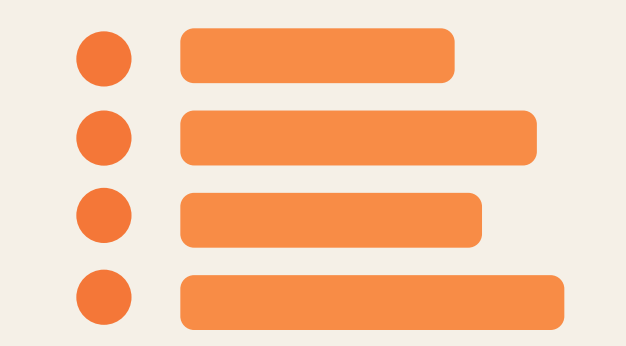

**Selbsterklärende Buttons verwenden**

### **Datei anhängen**

#### **Buttons unklar und unvorhersebar gestalten**

### **Hier klicken!**

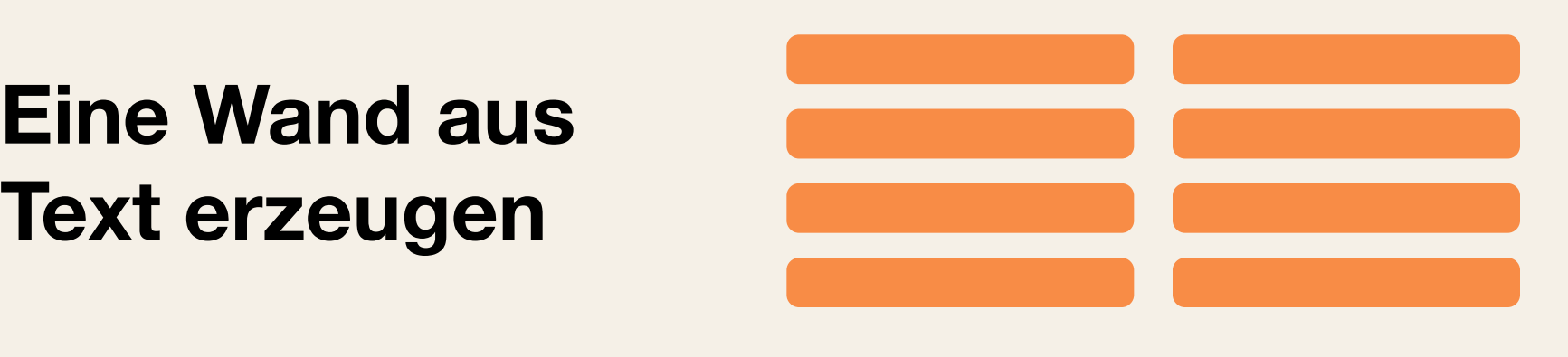

**schreiben**

## In klarer Sprache **Tu das.**

**Redewendungen und Sinnbilder**

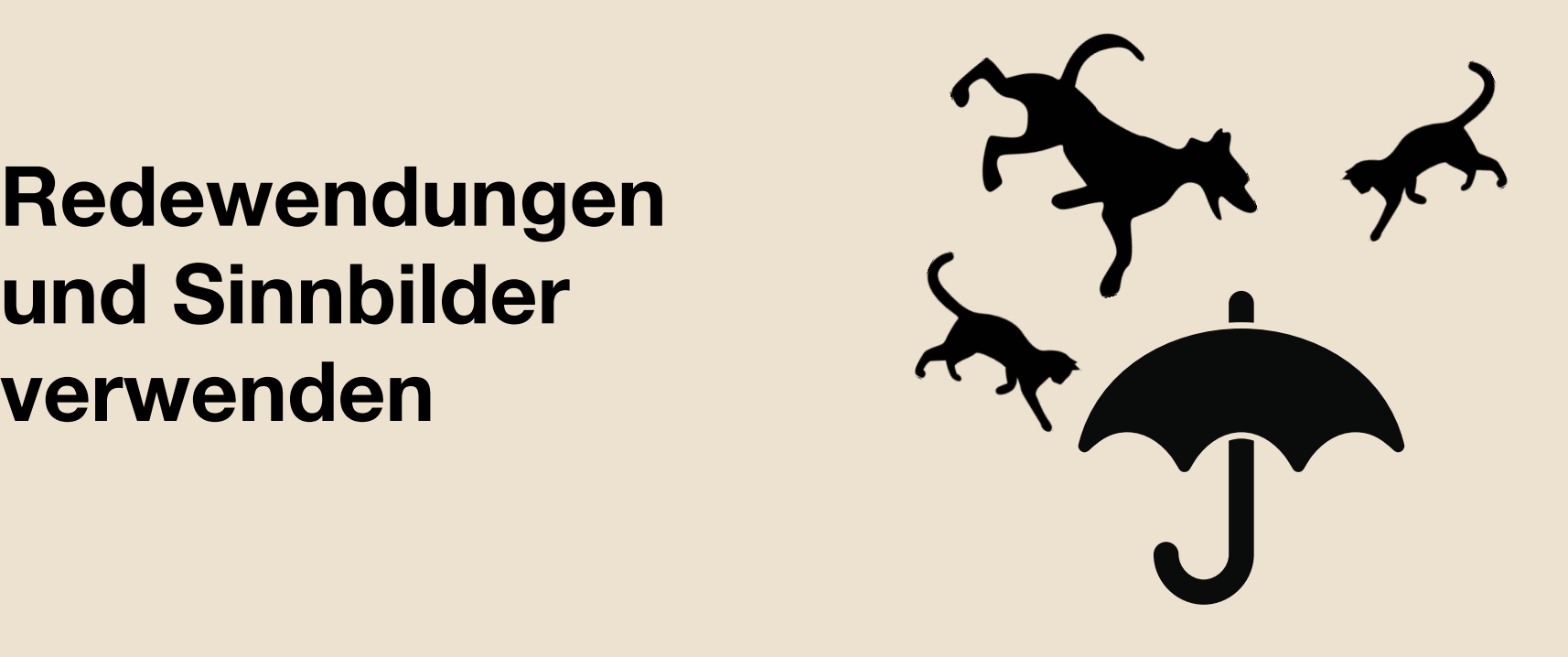

**Schlichte Farben verwenden**

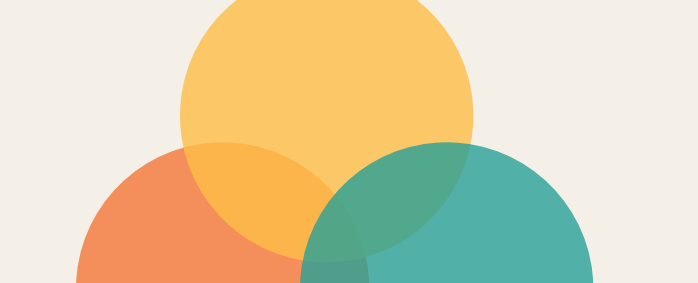

**Leuchtende, kontrastierende**

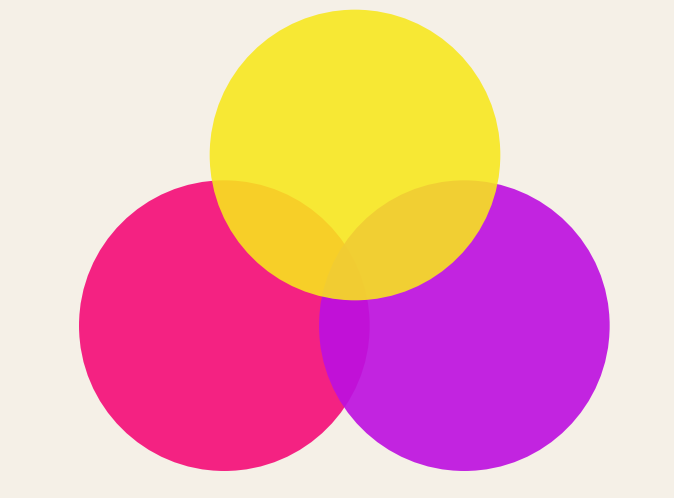

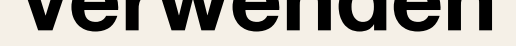

**Farben benutzen**

Lizensiert unter der Creative Commons Namensnennung - Nicht-kommerziell - Weitergabe unter gleichen Bedingungen 4.0 International Lizenz. Lizenz-bedingungen unter https:// creativecommons.org/licenses/by-nc-sa/4.0/deed.de

Deutsche Übersetzung: Andreas Kiermaier (https://andreas.kiermaier.net)